Eure Gruppe beschäftigt sich mit dem Thema: **Syntaxbäume mit einfachen Rechenausdrücken.** Natürlich müsst ihr nun erst einmal wissen, was es mit den Syntaxbäumen auf sich hat. Die nachfolgenden Informationen geben euch darüber Auskunft:

### **Bäume werden in der Informatik zu folgenden Zwecken eingesetzt:**

- in Form von Familienstammbäumen (woraus sich ein großer Teil der Terminologie ableitet),
- bei der Organisation von Sportturnieren,
- ❖ in Organisationsschemata von Unternehmen,
- in der Sprachwissenschaft, als "Syntaxbaum" und Anwendung der **hierarchischen Zerlegung**.

Weitere unterschiedliche Baumarten findet ihr unter: [http://ivs.cs.uni](http://ivs.cs.uni-magdeburg.de/~dumke/EAD/Skript36.html)[magdeburg.de/~dumke/EAD/Skript36.html.](http://ivs.cs.uni-magdeburg.de/~dumke/EAD/Skript36.html)

Syntaxbäume sind zweidimensional verkettete Strukturen. Ein **Baum** ( wird im Englischen 'tree' genannt) ist eine nichtleere Menge von Knoten und Kanten. Ein **Knoten** (engl. node) ist

ein einfaches Objekt, das einen Namen haben und andere mit ihm verknüpfte Informationen tragen kann. Eine **Kante** (engl. edge) ist eine Verbindung zwischen zwei Knoten. Ein **Pfad** (engl. path) in einem Baum ist eine Liste von unterschiedlichen Knoten, in welcher aufeinanderfolgende Knoten durch Kanten im Baum verbunden sind. Einer der Knoten im Baum wird als die **Wurzel** bezeichnet. Die für die Definition entscheidende Eigenschaft eines Baumes ist, dass es zwischen der Wurzel und jedem beliebigen anderen Knoten im Baum genau einen Pfad gibt.

# Kante Wurzel Knoten **Blatt** 1

## **Beziehungen der Knoten zueinander**

l

- Ein Baum wird normalerweise als "auf dem Kopf stehend" betrachtet, d.h., die Wurzel befindet sich oben und alle anderen Knoten darunter.
- Jeder Knoten außer der Wurzel hat genau einen Knoten, der sich über ihm befindet und der als sein direkter **Vorgänger** (parent) bezeichnet wird.
- Die Knoten unterhalb eines Knotens heißen direkte **Nachfolger** (children) .
- In Analogie zu Familienstammbäumen werden andere Knoten als **Großvater** und **Geschwister** bezeichnet.
- Knoten ohne Nachfolger werden auch **Blätter** oder Endknoten genannt.

<sup>&</sup>lt;sup>1</sup> <http://logik.phl.univie.ac.at/~chris/skriptum/node8.html#Bild-Baum> [26.03.2009]

Syntaxbäume am Beispiel von Tabellenkalkulationsprogrammen

- Blätter mit Nachfolgern heißen dementsprechend Nichtendknoten.  $\bullet$
- Eine andere Bezeichnung für einen Nichtendknoten ist **innerer Knoten**, für einen Endknoten **äußerer Knoten**.

#### **Baumgrößen**

- Die Knoten eines Baumes lassen sich in **Ebenen** oder Stufen einteilen.
- Die Ebene eines Knotens ist die Anzahl der Knoten auf dem Pfad von ihm zur Wurzel, ohne ihn selbst.
- Die **Höhe** eines Baumes ist die höchste Ebene, die unter allen Knoten im Baum auftritt. Dies entspricht dem maximalen Abstand zwischen irgendeinem Knoten und der Wurzel.
- Die **Pfadlänge** eines Baumes ist die Summe aller Ebenen aller Knoten des Baumes oder die Summe der Längen der Pfade von jedem Knoten zur Wurzel.

### **n-äre Bäume**

- Falls jeder Knoten eine bestimmte Anzahl von direkten Nachfolgern haben muss, so spricht man von einem **n-ären Baum**.
- Die äußeren Knoten spielen dann die Rolle von "Pseudoknoten", als Bezeichnung für Knoten, die nicht die vorgeschriebene Anzahl von Nachfolgern besitzt.
- Der einfachste (und vielleicht wichtigste) n-äre Baum ist der **Binärbaum**.
- Im Binären Baum hat jeder Knoten (außer den äußeren oder Pseudoknoten) genau zwei Nachfolger.
- Da die zwei Nachfolger eines jeden inneren Knotens geordnet sind, spricht man auch vom linken und rechten Nachfolger.
- Man spricht von **voller Baum**, wenn jede Ebene völlig mit inneren Knoten ausgefüllt ist.

(Auszugsweise von. [http://old.hki.uni](http://old.hki.uni-koeln.de/people/schassan/teach/ws0405/Programmiersprachen.htm)[koeln.de/people/schassan/teach/ws0405/Programmiersprachen.htm](http://old.hki.uni-koeln.de/people/schassan/teach/ws0405/Programmiersprachen.htm) )

# **Einfaches Beispiel Complexeres Beispiel Complexeres Beispiel**

*Wenn ich den Syntaxbaum laut vorlesen möchte, sage ich beim komplexen Beispiel:* Drei mal vier ergibt 12, 12 minus zehn ergibt zwei.

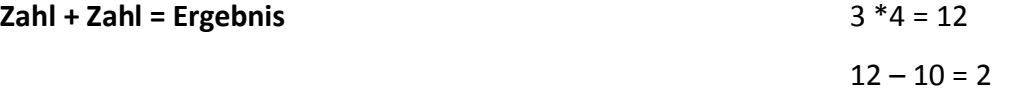

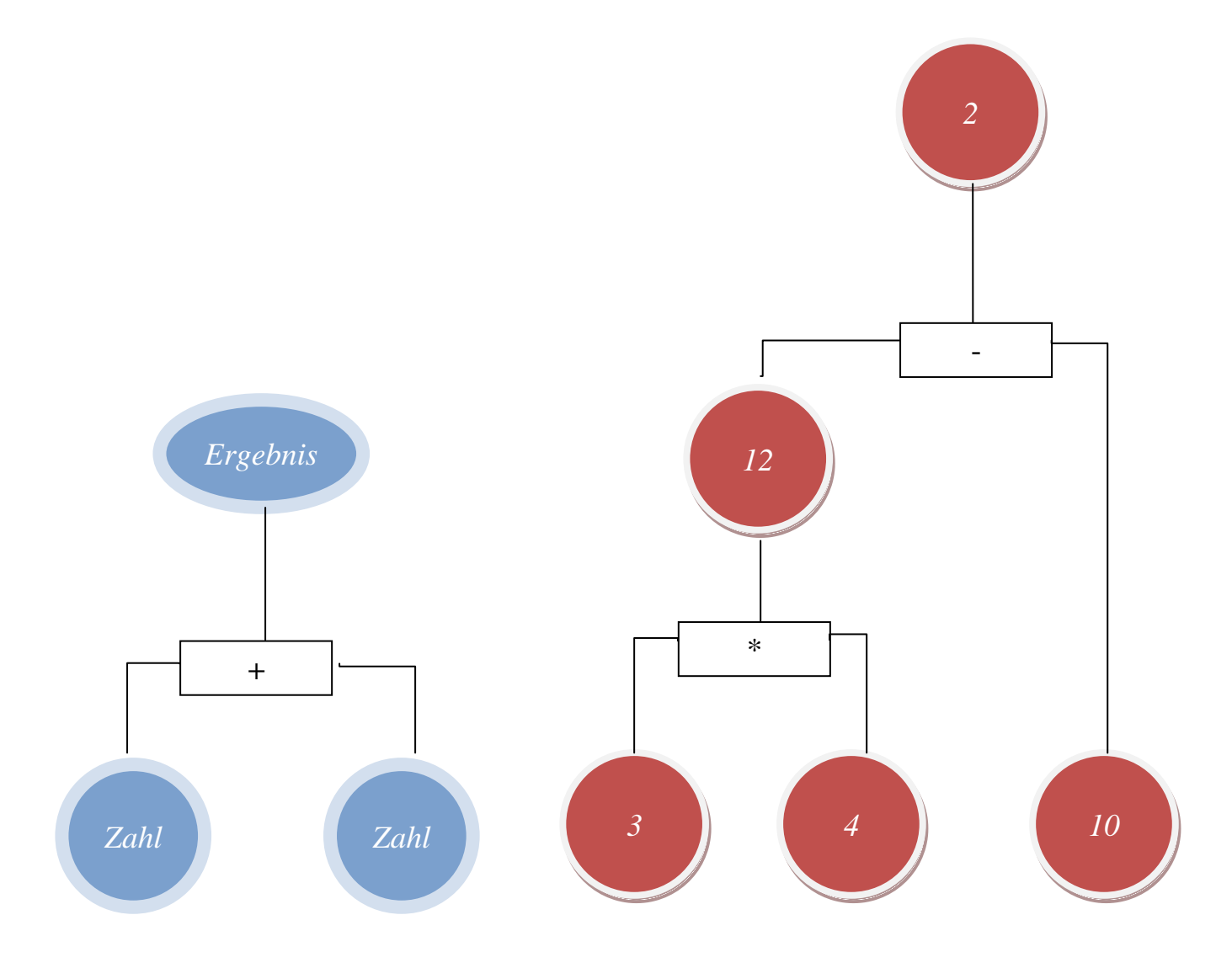

Syntaxbäume am Beispiel von Tabellenkalkulationsprogrammen

# **Eure Mitschüler sollen nach eurer LdL Stunde Syntaxbäume für diese Rechnungen zeichnen können:**

- Summe / Subtraktion
- Multiplikation / Division
- Punkt vor Strich
- $\bullet$ Klammerausdrücke

 $\overline{2}$ 

Bitte erarbeitet euch anhand der oberen Arbeitsblätter das Thema Syntaxbäume mit diesen Rechenverfahren. Überlegt euch eigene Beispiele zur Additionen, Subtraktionen und den anderen oben genannten Punkten. Eure Rechenausdrücke dürfen gerne auch mehrere Rechenzeichen enthalten, wenn ihr (und nachher eure Klassenkameraden) die einfachen Beispiele bereits beherrscht.

Syntaxbaum fuer  $(a + b) * (c - d)$ 

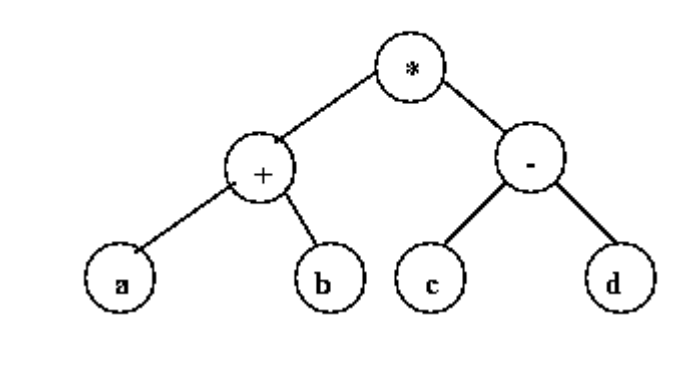

Denkt daran, dass LdL kein Referat sein soll, daher solltet ihr euch über die verschiedenen Sozialformen noch einmal erkundigen und diese in euren Unterricht mit einbauen:

- [http://www.ifa](http://www.ifa-verlag.de/QUALIFIZ/WEITERBI/FORTBILD/AEVO/DOZENTEN/SOZIALFO/SOZIALFO.HTM)[verlag.de/QUALIFIZ/WEITERBI/FORTBILD/AEVO/DOZENTEN/SOZIALFO/SOZIALFO.HT](http://www.ifa-verlag.de/QUALIFIZ/WEITERBI/FORTBILD/AEVO/DOZENTEN/SOZIALFO/SOZIALFO.HTM) [M](http://www.ifa-verlag.de/QUALIFIZ/WEITERBI/FORTBILD/AEVO/DOZENTEN/SOZIALFO/SOZIALFO.HTM)
- [www.physik.uni-regensburg.de/didaktik/Vorl/Methoden/Sozialformen.pdf](http://www.physik.uni-regensburg.de/didaktik/Vorl/Methoden/Sozialformen.pdf)

Bitte bearbeitet diese Materialien. Ihr habt eine Schulstunde Zeit euren Mitschülern die oben genannten Inhalte zu erklären. Bei Fragen könnt ihr euch gerne an mich wenden.

Viel Erfolg!

l

<sup>2</sup> <http://ivs.cs.uni-magdeburg.de/~dumke/EAD/skr337.gif> [26.03.2009]